LC3 Assembly Programming Week 8 Lab Exercise: Subroutines and Input

Show demo to one of the instruction team

## **Exercise**

- Write LC3 assembly program that uses subroutines, loops through array MyArray of N numbers, multiplies each by integer *y*, writes into new array OutArray stored starting at x5000.
- § MyArray stored starting at x4000 and N is variable initialized to 8
	- myArray stores values 10, 20,30,…,70,80
- § Read value *y* from input where *y* is between 0 and 9
	- Convert the ASCII character to binary
		- o How ? Subtract x30 (add -48) ASCII character read into R0
- Multiplication is a subroutine
- Loop through MyArray
	- Call Mult to multiply each element by *y*
	- Store into output array OutArray which is stored starting at address x5000
- Print message "Completed Multiplication:
- Halt program

#### **C code:**

```
n=8;
printf("Enter value of y \n");
scanf(%d, &y);
while i>0 {
     outArray[i]= myArray[i] * y; }
printf("Completed Multiplication\n");
```
#### **More specifications**

- MyArray starts at x4000
	- Use same technique from last lab to define MyData and load into program
- OutArray starts at x5000
- Program prints "Enter number Y" then prompts for input from keyboard: y is a between 0 and 9.
- Program calls subroutine Mult to multiply elements by y
	- Input to Mult is passed through registers R1, R2
	- Output from Mult is in register R3
- After looping through array of N values (N=8 in this case), print message "Completed Multiplication"
- § Halt

# **Creating and Loading a "data" file**

- § LC3Tools permits loading multiple object files
	- Loaded at the address specified in that object file (i.e., .ORIG command)
- Can use this to create and load a file containing the data to be processed by your code.
- Ex: MyData.asm is a list of numbers starting at address x4000
- Assemble the  $code creates object code MyData.obj$
- Load this object file into simulator
	- Important: make sure you reset program counter is set to start of your main program. (Or – load data first and then load program)

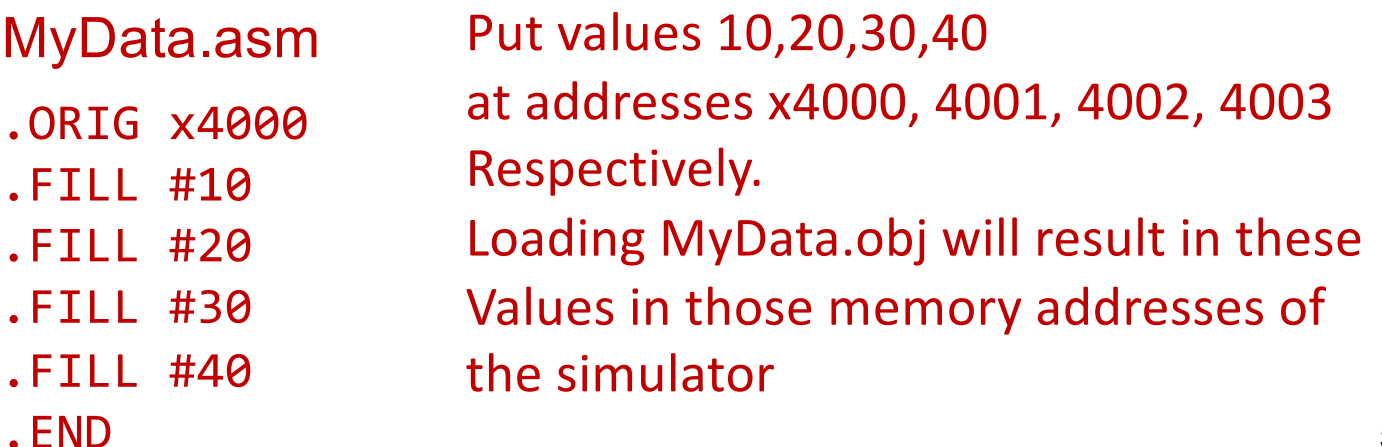

## **Tips….**

- Remember to place a breakpoint at the Halt instruction
- Rewrite your multiplication code so that it is a subroutine MULT
	- Inputs are passed through registers R1, R2
	- Output computed in register R3
- Remember to save and then restore registers R1,R2, R3 in your "main" before/after calling subroutine MULT
- Define .STRINGZ to hold the messages to print to display
	- msg1 .STRINGZ "Enter number Y"
	- msg2 .STRINGZ "Completed Multiplication"
- How do you load start of this string to R0 (before calling PUTS?)
	- LEA RO, msg1; copy address of msg1 into RO works if msg1 is close enough
	- Else ??? Here is one trick:

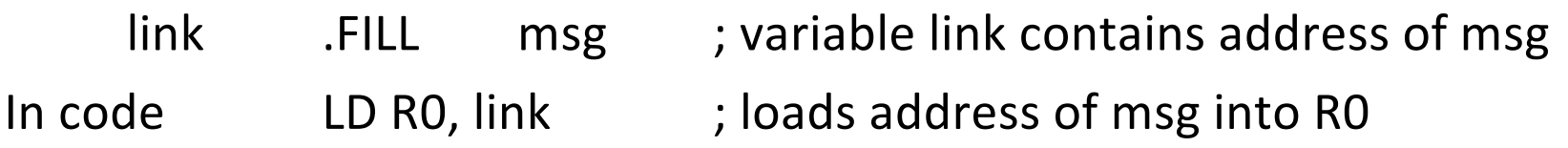

# **Arranging code with subroutines: Observations**

```
7
; start main
       LD R5, temp
       ; other code
       JSR Mult ; call subroutine
       …
       HALT
temp .FILL 8
MyArray .FILL x4000
OutArray .FILL x5000
msg1 .STRINGZ "Enter number
msg2
Mult … ; first instruction of Mult
       ..
       RET ; return from Mult
Who1 .BLKW #1 ; random var for Mult
.<br>ر
XOR … ; first instruction of XOR
              ; body of XOR
       RET ; return from XOR
                                      Code written so that PC
                                    never gets to these addresses
                                     In Mult, when you hit RET instruction
                                     Program returns to main – does not 
                                            continue past RET but 
                                            can load from label Who1
```
#### **High level programs Analogy**

}<br>|

int foo (int x) {  $/*$  function definition for foo  $*/$ … return(j); } /\* return from foo \*/

$$
\frac{1}{2}
$$

int bar (int  $x,y$ ){ /\* function def for bar \*/ …

```
return (z); \} /* return from bar */
/* start of main */int main() \{ /* start of main */int a,b,c;
     b= foo(a); \frac{1}{2} /* call foo from main */
     a= bar(b,c); /* call bar from main */return \theta; /* end of main */
```
#### **Reference: assembly program for Multiplication**

; code to multiply two integers, num1 and num2 stored in ; memory and initialized to x8 and x8

.ORIG x3000

AND R6, R6, #0 ; clear R6, it will hold the result LD R3, num1 ; load first number into R1 BRz done ; if number is zero then done LD R4, num2 ; load second number into R2 BRz done ; if number2 is zero then done ; else loop through R3 times adding R4 to ; itself – i.e., add R4 to value in R6 (product) loop ADD R6, R6, R4 ; add R4 to current product ADD R3, R3, #-1 ; decrement counter BRp Loop ; if counter >0 then repeat loop done HALT ; else halt, value of product is in R6

- num1 .FILL x8
- num2 .FILL x5
	- .END